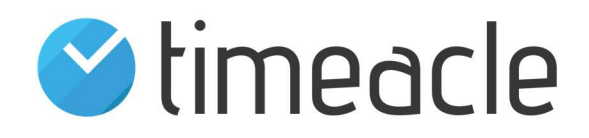

# Systemanforderungen

für das timeacle Aufrufsystem

Inhalt: **Operator Druckstation Display Systemkonfiguration** 

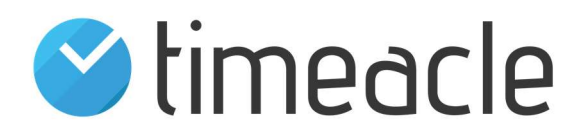

## **Operator**

#### Softwareanforderungen

- unterstützte Betriebssysteme
	- Windows ab Version 7
	- Linux (Ubuntu, Debian, ...)
	- OS X
	- Android
	- iOS
- unterstützte Browser
	- Internet Explorer ab Version 9
	- Firefox ab Version 4
	- Google Chrome (bzw. Chromium)
	- Safari
- aktiviertes JavaScript
- Cookies müssen akzeptiert werden

#### Hardwarevoraussetzungen

- CPU 700 MHz
- 512 MB RAM
- $-4$  GB HDD
- Ausgabegerät (Monitor)
- Eingabegerät (Tastatur/Maus)
- Netzwerkanschluss (LAN/WLAN) mit Internetzugang (mind. 384 kbit/s)

mindestens jedoch die Anforderungen des jeweiligen Betriebssystems

#### Netzwerkkonfiguration

 timeacle.com (85.184.250.18) sowie dessen Subdomains (Wildcard) müssen auf Port 80 (unverschlüsselt) bzw. 443 (verschlüsselt/HTTPS) erreichbar sein

Falls Operator zur Ticketausgabe verwendet wird sind folgende zusätzlichen Anforderungen zu beachten.

#### Softwareanforderungen

optional: Plugin zur Unterdrückung des Druckdialogs (Internet Explorer)

#### Hardwarevoraussetzungen

• Drucker/Bondrucker

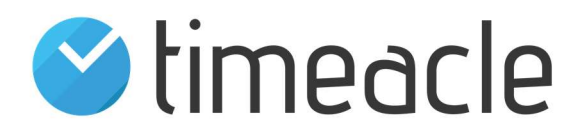

### Druckstation

#### Softwareanforderungen

- unterstützte Betriebssysteme
	- Windows ab Version 7
	- Linux (Ubuntu, Debian, ...)
	- OS X
- unterstützte Browser
	- Internet Explorer ab Version 9
	- Firefox ab Version 4
	- Google Chrome (bzw. Chromium)
- aktiviertes JavaScript
- Cookies müssen akzeptiert werden

#### Hardwarevoraussetzungen

- CPU 1000 MHz
- 1 GB RAM
- $-4$  GB HDD
- Touchscreen
- Eingabegerät (Tastatur/Maus) (zur Einrichtung und bei Störungen)
- Netzwerkanschluss (LAN/WLAN) mit Internetzugang (mind. 384 kbit/s)
- Drucker/Bondrucker

mindestens jedoch die Anforderungen des jeweiligen Betriebssystems

#### Netzwerkkonfiguration

- timeacle.com (85.184.250.18) sowie dessen Subdomains (Wildcard) müssen auf Port 80 (unverschlüsselt) bzw. 443 (verschlüsselt/HTTPS) erreichbar sein
- Freigaben für die Fernwartung: IP 212.105.204.245, Port 1082 (ausgehend) – wenn Druckstation (Hardware) über timeacle bezogen wurde

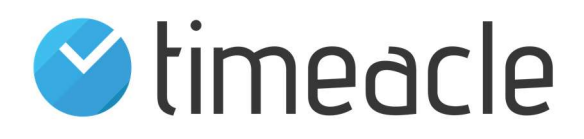

# **Display**

#### Softwareanforderungen

- unterstützte Betriebssysteme
	- Windows ab Version 7
	- Linux (Ubuntu, Debian, ...)
- unterstützte Browser
	- Internet Explorer ab Version 9
	- Firefox ab Version 21
	- Google Chrome (bzw. Chromium) ab Version 3
	- Safari ab Version 3.1
- aktiviertes JavaScript
- Cookies müssen akzeptiert werden

#### Hardwarevoraussetzungen

- CPU 1000 MHz
- 1 GB RAM
- 4 GB HDD
- Ausgabegerät (Monitor)
- Eingabegerät (Tastatur/Maus/Fernbedienung) (zur Einrichtung und bei Störungen)
- Netzwerkanschluss (LAN/WLAN) mit Internetzugang (mind. 384 kbit/s)

mindestens jedoch die Anforderungen des jeweiligen Betriebssystems

#### Netzwerkkonfiguration

- timeacle.com (85.184.250.18) sowie dessen Subdomains (Wildcard) müssen auf Port 80 (unverschlüsselt) bzw. 443 (verschlüsselt/HTTPS) erreichbar sein
- Freigaben für die Fernwartung: IP 212.105.204.245, Port 1082 (ausgehend) – wenn Display (Hardware) über timeacle bezogen wurde und über einen Ubuntu Mini-PC betrieben wird

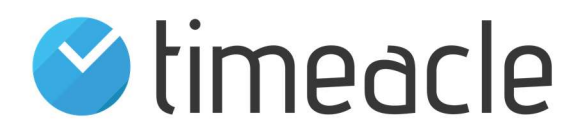

## Systemkonfiguration (Administration)

#### Softwareanforderungen

- unterstützte Betriebssysteme
	- Windows ab Version 7
	- Linux (Ubuntu, Debian, ...)
	- OS X
- unterstützte Browser
	- Internet Explorer ab Version 9
	- Firefox ab Version 4
	- Google Chrome (bzw. Chromium)
	- Safari
- aktiviertes JavaScript
- Cookies müssen akzeptiert werden

#### Hardwarevoraussetzungen

- CPU 700 MHz
- 512 MB RAM
- 4 GB HDD
- Ausgabegerät (Monitor)
- Eingabegerät (Tastatur/Maus)
- Netzwerkanschluss (LAN/WLAN) mit Internetzugang (mind. 384 kbit/s)

mindestens jedoch die Anforderungen des jeweiligen Betriebssystems

#### Netzwerkkonfiguration

• timeacle.com (85.184.250.18) sowie dessen Subdomains (Wildcard) müssen auf Port 80 (unverschlüsselt) bzw. 443 (verschlüsselt/HTTPS) erreichbar sein